# HASKELL I/O

Curt Clifton
Rose-Hulman Institute of Technology

SVN update then look in HaskelllO folder and open eieio.hs

#### SEPARATION OF CONCERNS

- Haskell separates pure code from side-effecting code
  - Helps us reason about programs
  - Allows compiler to aggressively optimize/parallelize pure code

#### EXAMPLE I/O IN HASKELL

keyword, introduces a **sequence** of actions

assignment, unpacks result of getLine action

```
ex1 = do
    putStr "WHAT is your name? "
    inpStr1 <- getLine
    putStr "WHAT is your quest? "
    inpStr2 <- getLine
    putStrLn ("Good luck with that, " ++ inpStr1 ++ "!")</pre>
```

```
ghci> :type putStr
putStr :: String -> IO ()
ghci> :type getLine
getLine :: IO String
ghci> :type ex1
ex1 :: IO ()
```

Anything of type IO something is an IO action

# CALLING PURE CODE FROM ACTIONS

unpacks results from actions

```
transform :: String -> String
transform s = s ++ " is a lovely shade for a coconut."

ex2 :: IO ()
ex2 = do
    putStr "WHAT is your favorite color? "
    inpStr <- getLine
    let outStr = transform inpStr
    putStrLn outStr</pre>
```

within do, use let (without in) to get results from pure code

| PURE                      | IMPURE                                                  |
|---------------------------|---------------------------------------------------------|
| Referentially transparent | Different results for same parameters are possible      |
| No side effects           | May have side effects                                   |
| Never alters state        | May alter global state of the program, system, or world |

#### **PURITY**

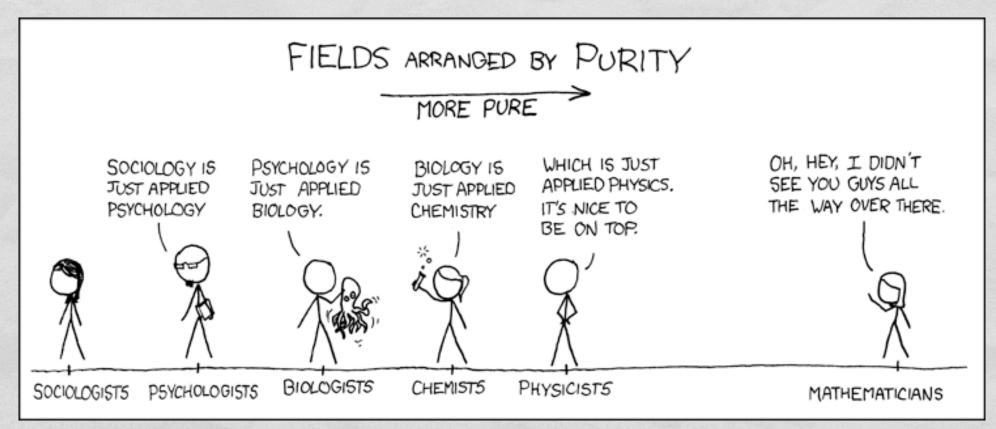

http://xkcd.com/435/

You'll have to look up the alt text ;-)

# FILE I/O

La contrata de la Contrata

```
fileTransform :: IO ()
fileTransform = do
    inHandle <- openFile "eieio.hs" ReadMode</pre>
    outHandle <- openFile "shout.txt" WriteMode</pre>
    mainLoop inHandle outHandle
    hClose inHandle
    hClose outHandle
mainLoop :: Handle -> Handle -> IO ()
mainLoop inh outh = do
                                 return wraps a pure value in
    atEOF <- hIsEOF inh
    if atEOF
                                      IO, opposite of <-
        then return ()
        else do line <- hGetLine inh
                hPutStrLn outh (map toUpper line)
                mainLoop inh outh
```

### LAZY I/O

- hGetContents :: Handle -> 10 String
  - "Reads" entire file into String lazily
  - Like Python's read, but no memory leak...
  - ...as long as we just use result once

# SIMPLER STILL

- ghci> :type readFile
   readFile :: FilePath -> IO String
   ghci> :type writeFile
   writeFile :: FilePath -> String -> IO ()
- bestFileTransform :: IO ()
   bestFileTransform = do
   inContents <- readFile "eieie.hs"</li>
   writeFile "shout.txt" (map toUpper inContents)

## MISCELLANEOUS I/O HELPERS

- interact :: (String -> String) -> IO ()
  - Reads from stdio, applies argument function, writes to stdout
- hTell, hSeek: find/set position in file
- Predefined handles: stdin, stdout, stderr
- System.Directory module:
  - removeFile, renameFile, getTemporaryDirectory
- openTempFile
- System.Environment module:
  - getArgs, getProgName, getEnv

#### **EXERCISE**

Implement an I/O action, wordProcessor :: IO (), that prompts the user for a series of words and prints a count of the words entered, along with the longest and shortest words. For example:

```
ghci> wordProcessor
Enter a word, or just return to quit: dog
Enter a word, or just return to quit: cat
Enter a word, or just return to quit: whale
Enter a word, or just return to quit: raptor
Enter a word, or just return to quit:
Number of words: 4
Longest word: raptor
Shortest word: cat
```

The pure helper functions longest and shortest are provided.